# *How Can I Creat My Own Website*

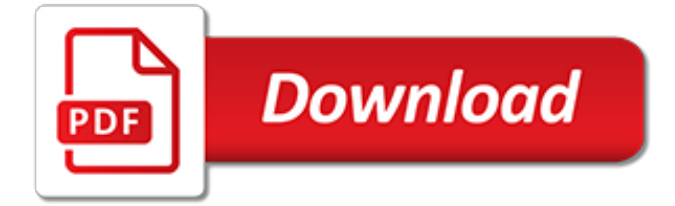

#### **How Can I Creat My**

Watercolor Painting and Projects: Free easy to follow online instructions on how to paint with watercolors. Learn basic skills and watercolor techniques step-by-step from visual tutorials and hand painted examples by Dawn McLeod Heim, author of the book Step-by-Step Guide to Painting Realistic Watercolors along with fine art quality projects to purchase and paint.

## **Watercolor Painting Instruction, Techniques, Lessons, Tips ...**

To have a strong Referral Marketing System, you must first build a strong network of potential referral sources. From there, you can begin to build your system. So how do you build your network? I encourage my clients to begin by brainstorming.

# **How to Build Your Referral Network - Glenn Smith Coaching**

Information and articles on creatine monohydrate, how it works, creatine side effects, creatine ethyl ester. More sections will be added soon for teen bodybuilding info and pages for other bodybuilding supplements.

# **Creatine » Creatine Side Effects - Creatine Monohydrate**

The Enûma Eliš (Akkadian Cuneiform: **DIDINDIDIDI, also spelled "Enuma Elish**"), is the Babylonian creation myth (named after its opening words). It was recovered by Austen Henry Layard in 1849 (in fragmentary form) in the ruined Library of Ashurbanipal at Nineveh (Mosul, Iraq).A form of the myth was first published by George Smith in 1876; active research and further excavations led ...

# **Enûma Eliš - Wikipedia**

All information herein has been prepared solely for informational purposes, and it is not an offer to buy or sell, or a solicitation of an offer to buy or sell any security or instrument or to participate in any particular trading strategy.

## **Creative Planning Strategies - Putting It All Together**

Hi! I made a mosaic as a gift for my husband on our 5th wedding anniversary. The pictures on the mosaic tell the story of our lives together from the moment he proposed to how our lives evolved through out the years.

# **Free Photo mosaic tool - EasyMoza.com**

Do You Use Any of These Creative Storage Ideas? Share your ideas for where you store all your food and supplies! We all want to know ;) For more creative storage solutions be sure to follow my Organizing Board on Pinterest! \*\*\*Feel free to SUBMIT your questions, or READ some of the past ones!\*\*\* I don't publish every question I'm asked, but I do try to respond to as many as I can!

# **37 Creative Storage Solutions to Organize All Your Food ...**

You can create an image of a Mac hard drive with the help of a free third party utility called Carbon Copy Cloner. The resulting disk image will be saved as the familiar .dmg format, which has a number of potential uses ranging from creating a drive clone for backup purposes, restoring the image ...

#### **How to Create a Disk Image of an Entire Mac Hard Drive**

Graphs and charts are great because they communicate information visually. For this reason, graphs are often used in newspapers, magazines and businesses around the world.

# **Create a Graph Classic-NCES Kids' Zone**

Create Booklet is the standard solution for creating booklets since 2005, with over 100.000 users. Now it has become even easier and yet more powerful.

#### **Create Booklet • The Standard • Print any document as a ...**

A created 32-bit system repair disc can only be created in a 32-bit Windows 10 and used to repair a 32-bit Windows 10. A created 64-bit system repair disc can only be created in a 64-bit Windows 10

and used to repair a 64-bit Windows 10.

# **Create System Repair Disc in Windows 10 | Tutorials**

Windows has taken this into account. The Network Time Protocol (NTP) service has been built into Windows since Windows XP and Windows Server 2003, and most Unix and Linux implementations have supported NTP since they were first built.

# **How to Create a Standalone NTP Server With Windows**

How to Create a Bootable macOS Sierra Installer. VMWare doesn't support running OS X on anything other than bare-metal Mac or in a VM (in virtual hardware) with an OS X bare-metal host.

# **How to Create a Bootable macOS Sierra Installer - OS X Daily**

How to Create Shortcut to App, File, Folder, Drive, or Website in Windows 10 Information A shortcut is a link to an item (ex: app, file, folder, drive, website, etc...) on a local or netw

# **Create Shortcut to App, File, Folder, Drive, or Website in ...**

Creatinine is a waste product produced by muscles from the breakdown of a compound called creatine. Creatinine is removed from the body by the kidneys, which filter almost all of it from the blood and release it into the urine.

# **Creatinine - Lab Tests Online**

The Italian tax code is known as a Codice Fiscale in Italy. Before explaining how to use an online system to create a codice fiscale, be aware that if you ever need a real Italian tax code, the one you create using the system mentioned here may not be 100% accurate. Problems can occur if more than one person has a similar name and surname, was born on exactly the same date and in the same ...

# **Create an Italian Tax Code to shop online in Italy**

Hi everyone -I just wanted to share with you the devastating news that my cancer has progressed significantly and I now have cancer of the brain , lung , spine and spinal cord - we are just about holding it together has a family but we have been told time is running out - Gemma has had some radiotherapy on her back to relieve the pain and we are hoping she can start the immunotherapy that The ...

# **Fundraiser by Helen Sproates : Gemma Nuttall Cancer Fund**

Selected Quotations by Abraham Lincoln For your convenience, this page combines two of our previous collections of Lincoln quotations and groups them under subject headings.

# **Quotes by Abraham Lincoln**

VOAProp is an easy to use interface for the VOACAP HF propagation prediction model that enables you to visualize propagation conditions at different times of day, throughout the year and

# **VOAProp - G4ILO**

Here's the dilemma caused by the taxation of Social Security benefits. Now that you understand why there's a tax, and who is taxed, let's get into the nitty-gritty of why the taxation of benefits ... [libri usati corso sebastopoli](http://khansen.com/libri_usati_corso_sebastopoli.pdf), [the sign of the carved cross chime travelers,](http://khansen.com/the_sign_of_the_carved_cross_chime_travelers.pdf) [god thank you for loving me](http://khansen.com/god_thank_you_for_loving_me.pdf), [logic pro x](http://khansen.com/logic_pro_x_the_details_part_1_by_edgar_rothermich.pdf) [the details part 1 by edgar rothermich,](http://khansen.com/logic_pro_x_the_details_part_1_by_edgar_rothermich.pdf) [an officer and a lady the world war ii letters](http://khansen.com/an_officer_and_a_lady_the_world_war_ii_letters.pdf), [giallo zafferano le ricette light](http://khansen.com/giallo_zafferano_le_ricette_light_di_giovi.pdf) [di giovi](http://khansen.com/giallo_zafferano_le_ricette_light_di_giovi.pdf), [reprint yearbook 1964 beverly hills high school watchtower yearbook beverly,](http://khansen.com/reprint_yearbook_1964_beverly_hills_high_school_watchtower_yearbook_beverly.pdf) [beyond kegels third edition](http://khansen.com/beyond_kegels_third_edition.pdf), [ciao i am poetino,](http://khansen.com/ciao_i_am_poetino.pdf) [maximized manhood workbk majoring in men the curriculum for men](http://khansen.com/maximized_manhood_workbk_majoring_in_men_the_curriculum_for_men.pdf), [grandma porn comics](http://khansen.com/grandma_porn_comics.pdf), [stop treating symptoms and start resolving trauma inside out healing,](http://khansen.com/stop_treating_symptoms_and_start_resolving_trauma_inside_out_healing.pdf) [the best ever guide to getting out of debt for,](http://khansen.com/the_best_ever_guide_to_getting_out_of_debt_for.pdf) [hot love disaster partagora,](http://khansen.com/hot_love_disaster_partagora.pdf) [ricetta frittata con zucchine e patate](http://khansen.com/ricetta_frittata_con_zucchine_e_patate.pdf), [resolute alliance the war for terra volume 6,](http://khansen.com/resolute_alliance_the_war_for_terra_volume_6.pdf) [the](http://khansen.com/the_golden_widows.pdf) [golden widows,](http://khansen.com/the_golden_widows.pdf) [practice as research context method knowledge](http://khansen.com/practice_as_research_context_method_knowledge.pdf), [how much does a paramedic earn](http://khansen.com/how_much_does_a_paramedic_earn.pdf), [guida tv](http://khansen.com/guida_tv_boing_oggi.pdf) [boing oggi](http://khansen.com/guida_tv_boing_oggi.pdf), [finite element analysis theory and application with ansys](http://khansen.com/finite_element_analysis_theory_and_application_with_ansys.pdf), [how to pass a polygraph](http://khansen.com/how_to_pass_a_polygraph.pdf), [the hunger games](http://khansen.com/the_hunger_games_3_mockingjay_chinese_edition.pdf) [3 mockingjay chinese edition](http://khansen.com/the_hunger_games_3_mockingjay_chinese_edition.pdf), [to marilyn with love english edition](http://khansen.com/to_marilyn_with_love_english_edition.pdf), [readings for every day in lent](http://khansen.com/readings_for_every_day_in_lent.pdf), [rajasthani](http://khansen.com/rajasthani_cookerys.pdf) [cookerys](http://khansen.com/rajasthani_cookerys.pdf), [dieta per dimagrire 10 kg in 2 settimane,](http://khansen.com/dieta_per_dimagrire_10_kg_in_2_settimane.pdf) [qsc 3500 amplifier specs](http://khansen.com/qsc_3500_amplifier_specs.pdf), [born of defiance](http://khansen.com/born_of_defiance.pdf), [1998 ieee](http://khansen.com/1998_ieee_southwesrt_symposium_on_image_analysis_and_interpretation_april.pdf) [southwesrt symposium on image analysis and interpretation april](http://khansen.com/1998_ieee_southwesrt_symposium_on_image_analysis_and_interpretation_april.pdf), [historical south carolina calendar 1974](http://khansen.com/historical_south_carolina_calendar_1974.pdf)